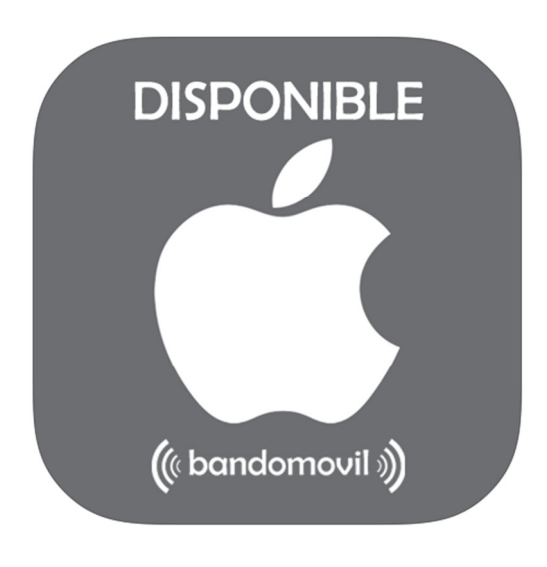

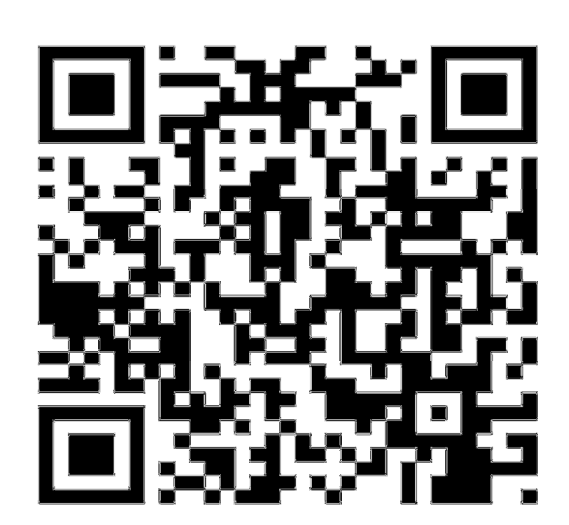

## Anuncio

Se informa que el ayuntamiento ha ampliado el servicio de información municipal bandomovil para todas las personas que dispongan de **iPHONE**.

Todos los vecinos interesados en conectarse al ayuntamiento pueden descargar la aplicación "**bandomovil**" desde "**App Store**" (el sitio oficial de descargas de Apple).

Una vez instalada la aplicación, el servicio se iniciará introduciendo el código postal del municipio. A partir de ese momento, el vecino recibirá de manera inmediata toda la información municipal emitida por el ayuntamiento.

La descarga de la app se puede hacer de 3 maneras:

-**Buscando "bandomovil" en "App Store".** (Lo más fácil y sencillo)

-Accediendo al siguiente enlace: https://itunes.apple.com/us/app/bandomovil/id1049832681?l=es

-Desde el código QR que se sitúa en la parte superior derecha del presente anuncio.